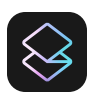

## Superhuman Keyboard Shortcuts

v7 · Mac Edition

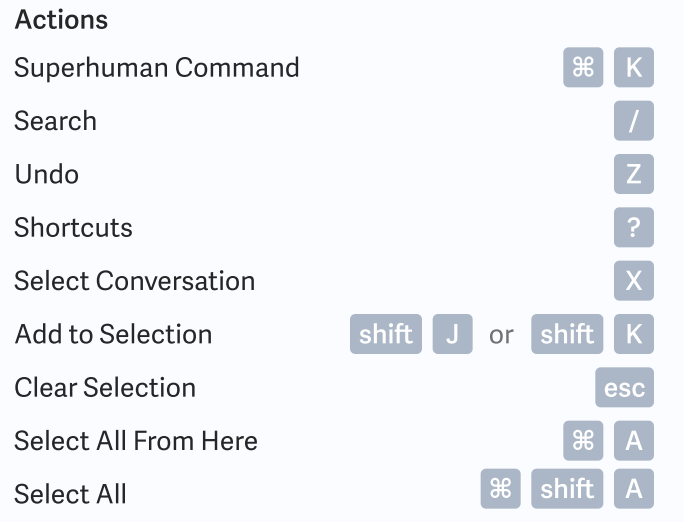

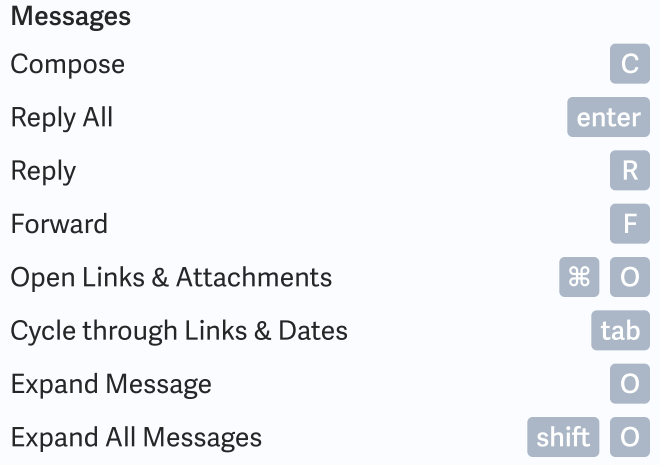

#### Labels

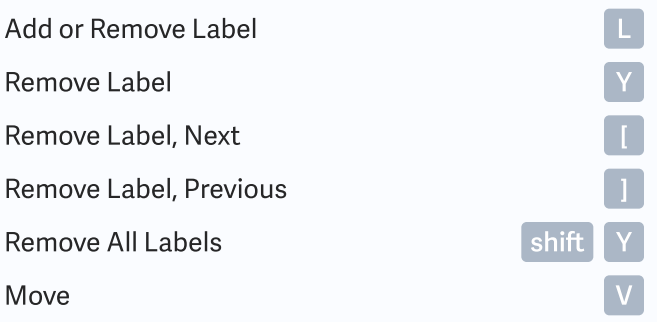

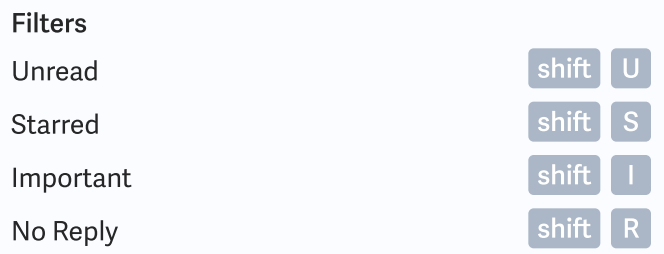

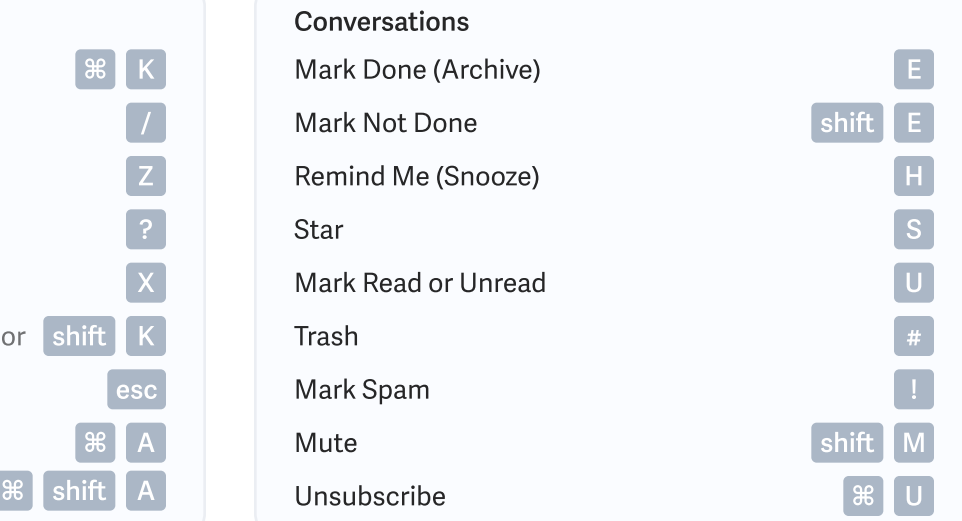

### Folders

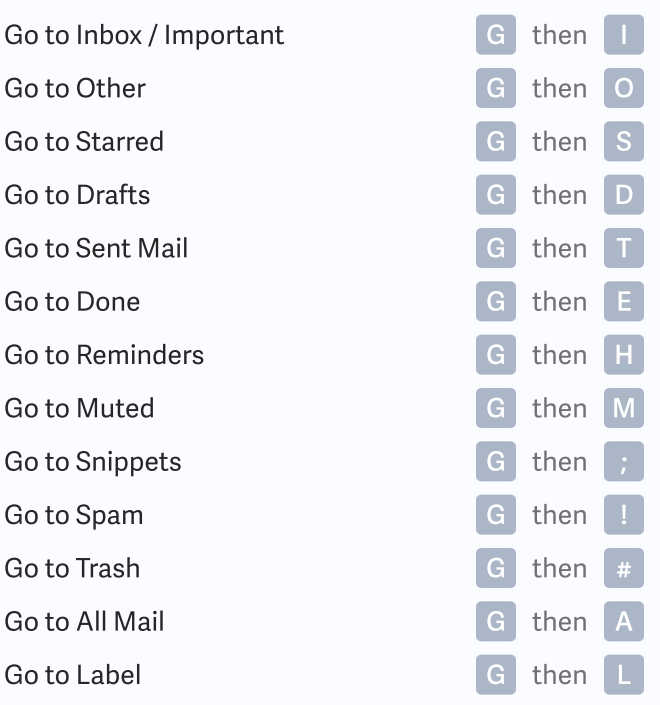

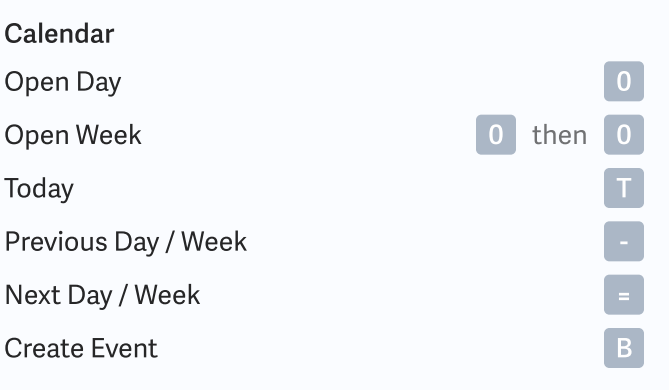

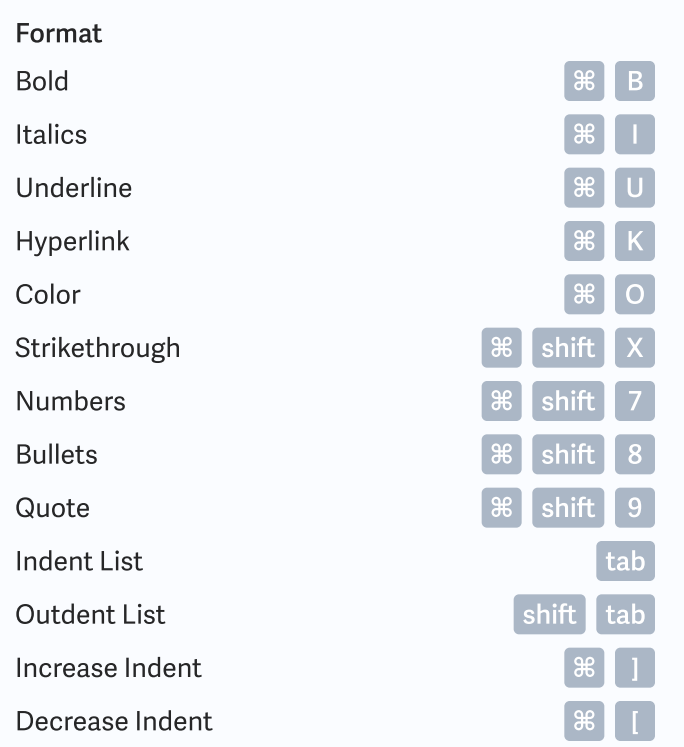

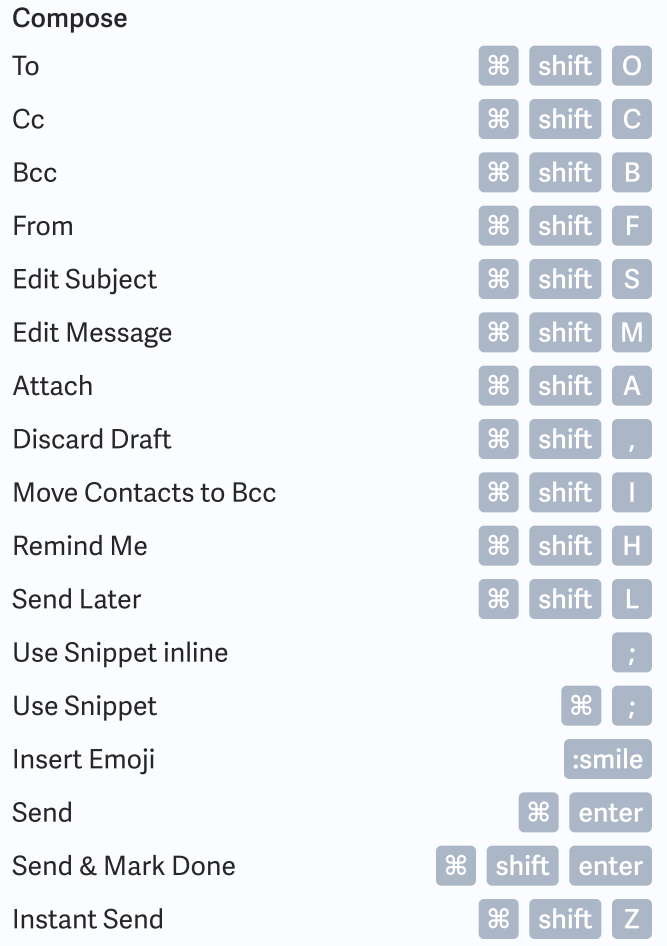

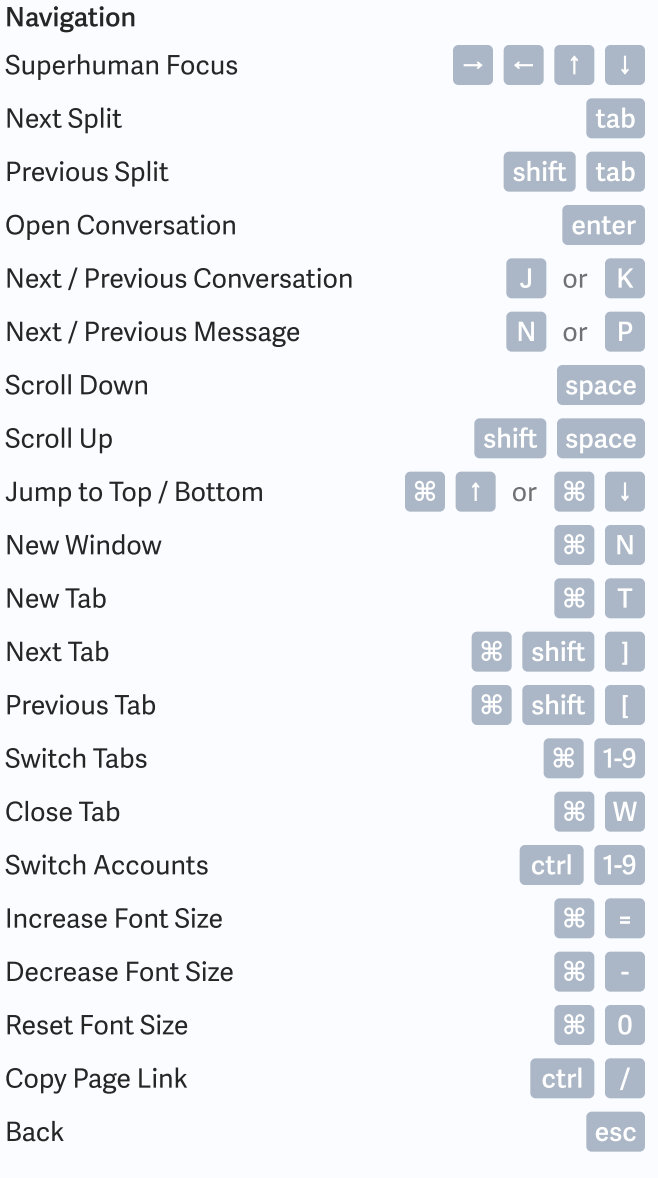

Pop Out Compose Pop<sub>p</sub>

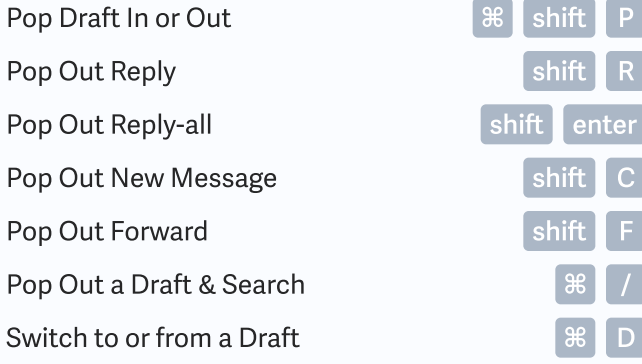

# Superhuman Keyboard Shortcuts

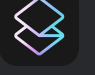

v7 · Mac Edition

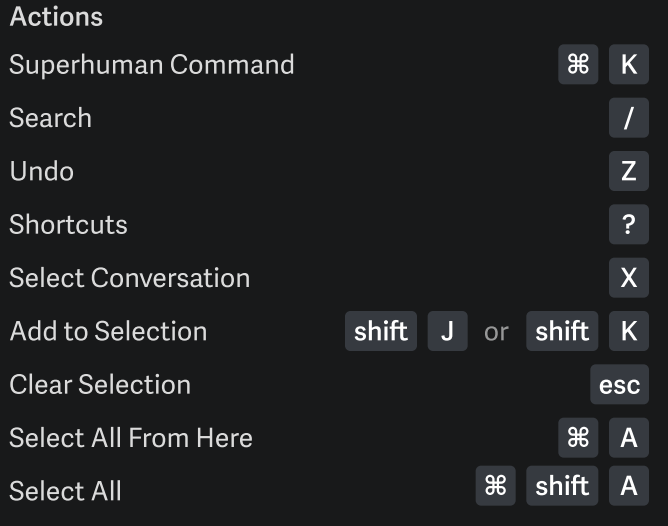

#### Messages Folders Folders Folders and the state of the state of the state of the state of the state of the state of the state of the state of the state of the state of the state of the state of the state of the state of the

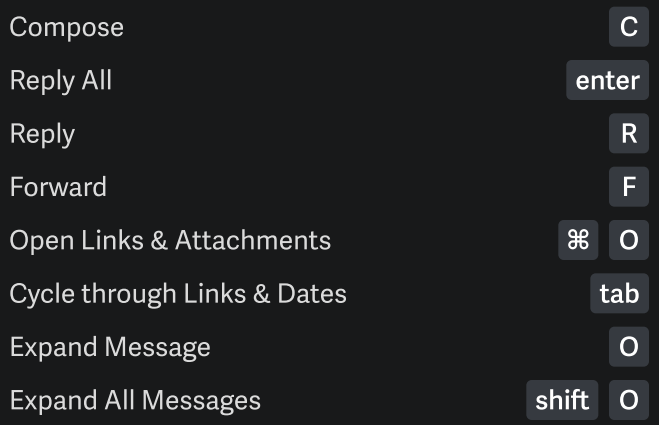

#### Labels

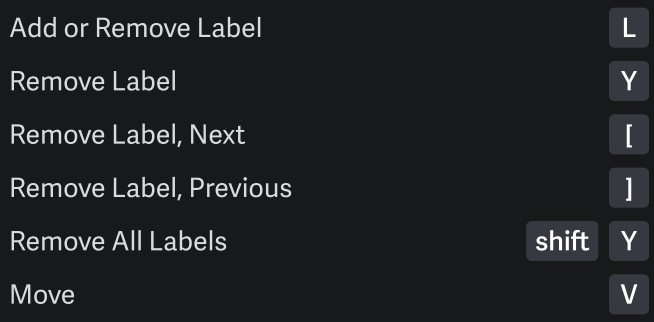

#### Filters

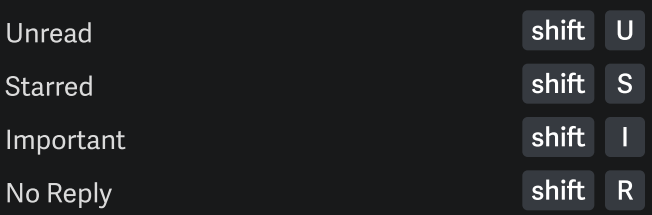

#### Conversations Mark Done (Archive) Mark Not Done Remind Me (Snooze) Star Mark Read or Unread Trash Mark Spam Mute Unsubscribe ⌘ ⌘ E E M shift BO U H S U # shift |

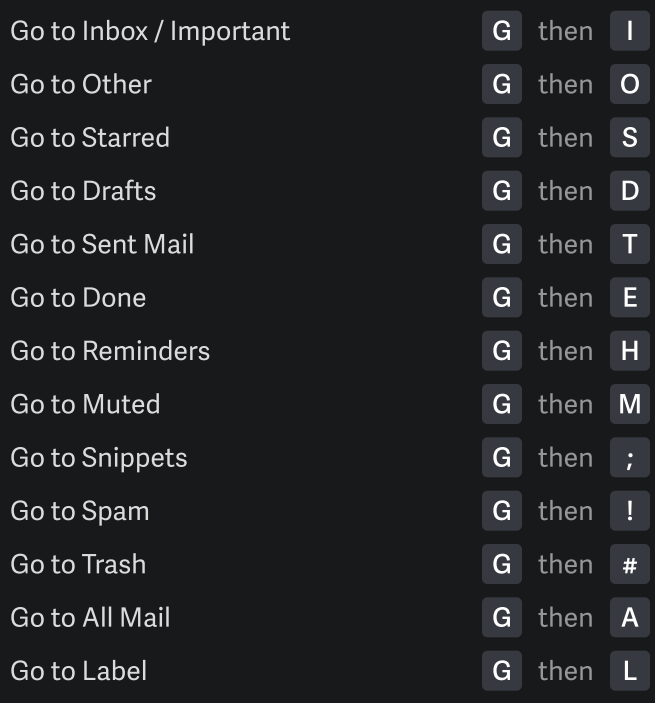

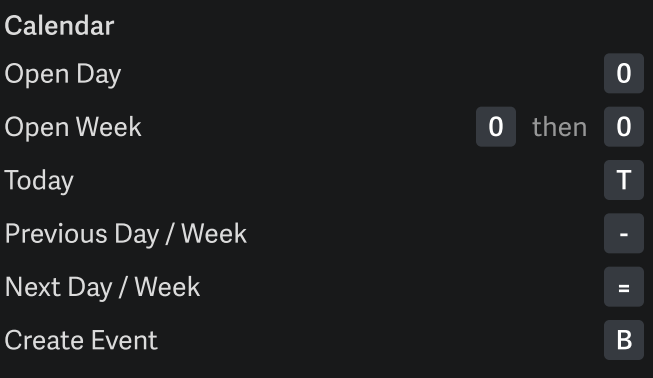

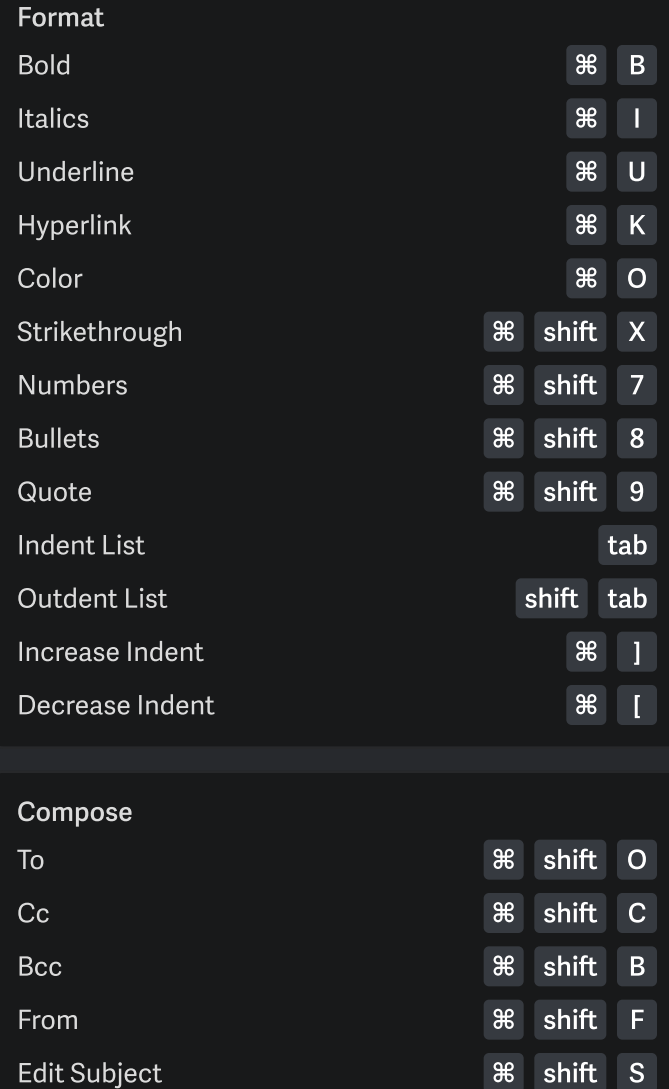

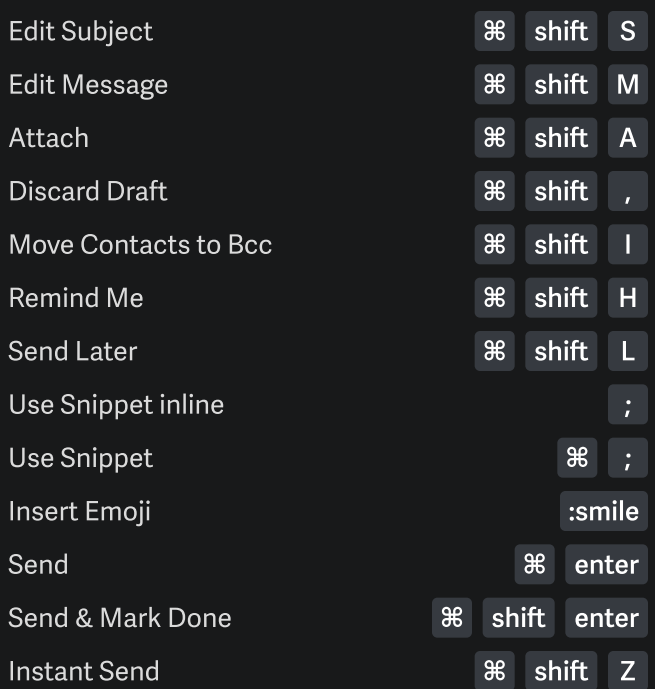

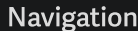

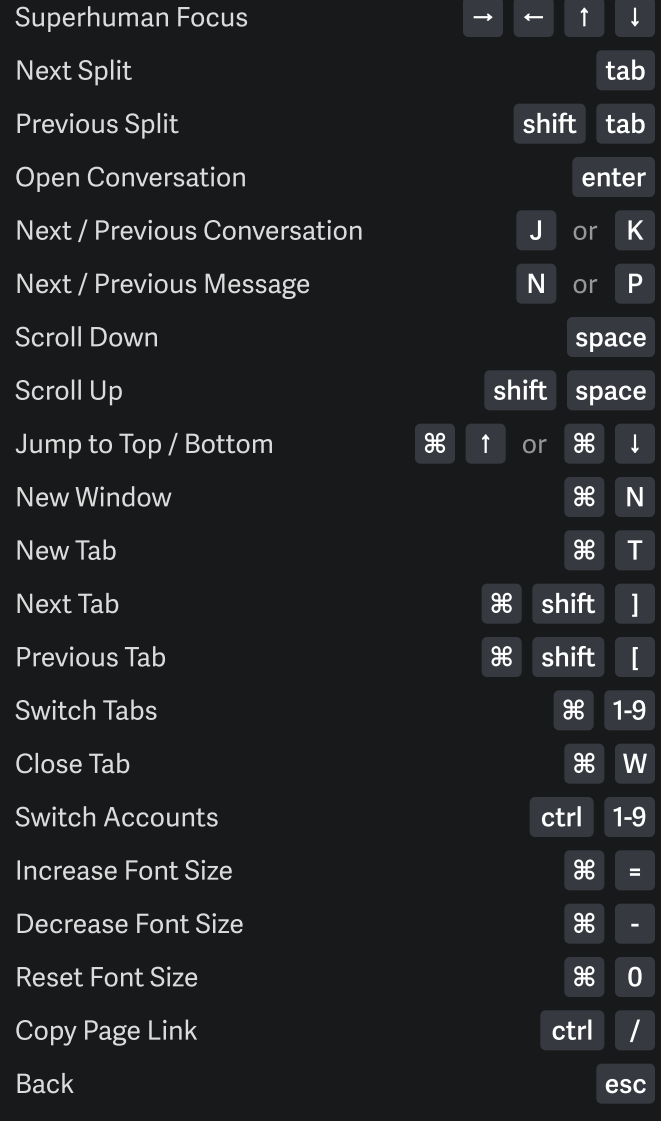

## Pop Out Compose

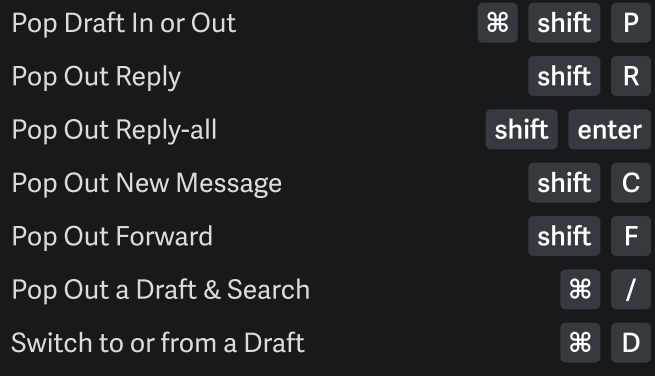